# inst.eecs.berkeley.edu/~cs61c CS61C : Machine Structures

## Lecture 7 – C Memory Management

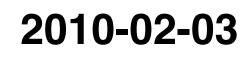

#### **Lecturer SOE Dan Garcia**

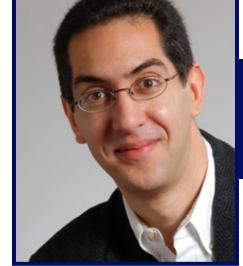

www.cs.berkeley.edu/~ddgarcia

Flexible plastic displays ⇒ Phicot has come up with a

way to print silicon electronics onto plastic as they are fed through rollers. The secret was depositing silicon at low enough temperatures that won't melt the plastic.

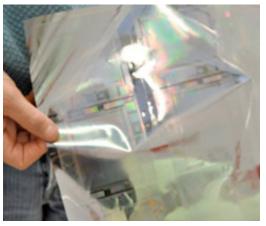

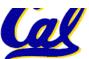

www.technologyreview.com/computing/24433/

CS61C L07 More Memory Management (1)

#### **Review**

# C has 3 pools of memory

What programs use what areas?

- <u>Static storage</u>: global variable storage, basically permanent, entire program run
- <u>The Stack</u>: local variable storage, parameters, return address
- <u>The Heap</u> (dynamic storage): malloc() grabs space from here, free() returns it.
- •malloc() handles free space with freelist. Three different ways to find free space when given a request:
  - First fit (find first one that's free)
  - Next fit (same as first, but remembers where left off)

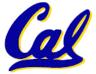

Best fit (finds most "snug" free space)

- A different approach to memory management (used in GNU libc)
- Divide blocks in to "large" and "small" by picking an arbitrary threshold size. Blocks larger than this threshold are managed with a freelist (as before).
- For small blocks, allocate blocks in sizes that are powers of 2
  - e.g., if program wants to allocate 20 bytes, actually give it 32 bytes

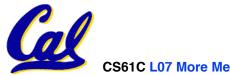

- Bookkeeping for small blocks is relatively easy: just use a *bitmap* for each range of blocks of the same size
- Allocating is easy and fast: compute the size of the block to allocate and find a free bit in the corresponding bitmap.
- Freeing is also easy and fast: figure out which slab the address belongs to and clear the corresponding bit.

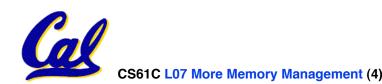

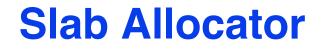

| 16 byte blocks: |  |  |  |  |
|-----------------|--|--|--|--|
| 32 byte blocks: |  |  |  |  |
| 64 byte blocks: |  |  |  |  |

16 byte block bitmap: 11011000

32 byte block bitmap: 0111

64 byte block bitmap: 00

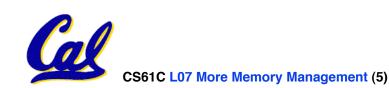

#### **Slab Allocator Tradeoffs**

- Extremely fast for small blocks.
- Slower for large blocks
  - But presumably the program will take more time to do something with a large block so the overhead is not as critical.
- Minimal space overhead
- No fragmentation (as we defined it before) for small blocks, but still have wasted space!

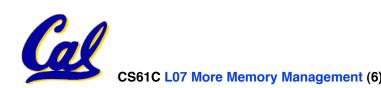

#### **Internal vs. External Fragmentation**

- With the slab allocator, difference between requested size and next power of 2 is wasted
  - e.g., if program wants to allocate 20 bytes and we give it a 32 byte block, 12 bytes are unused.
- We also refer to this as fragmentation, but call it *internal* fragmentation since the wasted space is actually within an allocated block.

• External fragmentation: wasted space between allocated blocks.

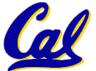

- Yet another memory management technique (used in Linux kernel)
- Like GNU's "slab allocator", but only allocate blocks in sizes that are powers of 2 (internal fragmentation is possible)
- Keep separate free lists for each size
  - e.g., separate free lists for 16 byte, 32 byte, 64 byte blocks, etc.

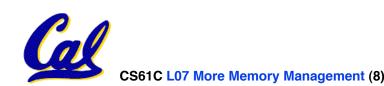

#### **Buddy System**

- If no free block of size n is available, find a block of size 2n and split it in to two blocks of size n
- When a block of size n is freed, if its neighbor of size n is also free, combine the blocks in to a single block of size 2n

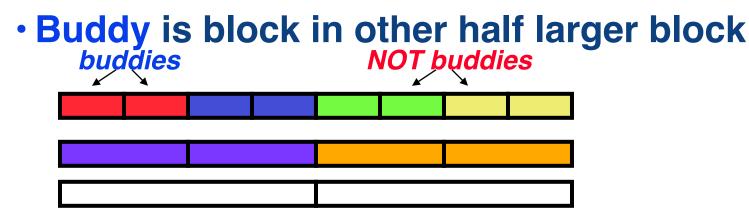

Same speed advantages as slab allocator

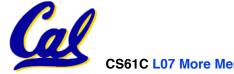

**Allocation Schemes** 

- So which memory management scheme (K&R, slab, buddy) is best?
  - There is no single best approach for every application.
  - Different applications have different allocation / deallocation patterns.
  - A scheme that works well for one application may work poorly for another application.

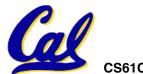

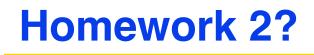

- a) Done!
- b) Almost done.
- c) Started. I'm in the mix.
- d) Just basically read it.
- e) Haven't even started.

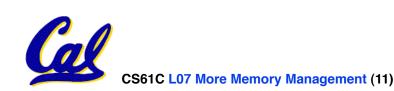

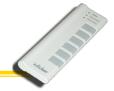

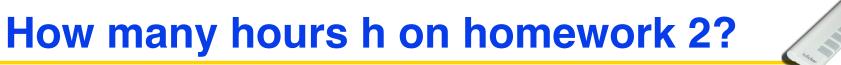

- a) 0 ≤ h < 5
- b)  $5 \le h < 10$
- c) 10 ≤ h < 15
- d) 15 ≤ h < 20
- e) 20 ≤ h

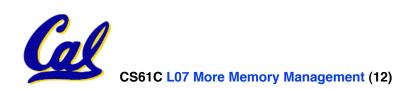

**Automatic Memory Management** 

- Dynamically allocated memory is difficult to track – why not track it automatically?
- If we can keep track of what memory is in use, we can reclaim everything else.
  - Unreachable memory is called *garbage*, the process of reclaiming it is called *garbage collection*.
- So how do we track what is in use?

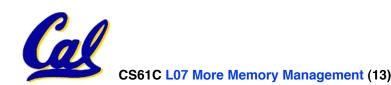

**Tracking Memory Usage** 

- Techniques depend heavily on the programming language and rely on help from the compiler.
- Start with all pointers in global variables and local variables (root set).
- Recursively examine dynamically allocated objects we see a pointer to.
  - We can do this in constant space by reversing the pointers on the way down
- How do we recursively find pointers in dynamically allocated memory?

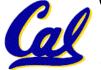

#### **Tracking Memory Usage**

- Again, it depends heavily on the programming language and compiler.
- Could have only a single type of dynamically allocated object in memory
  - E.g., simple Lisp/Scheme system with only cons cells (61A's Scheme not "simple")
- Could use a strongly typed language (e.g., Java)
  - Don't allow conversion (casting) between arbitrary types.
  - C/C++ are not strongly typed.
- Here are 3 schemes to collect garbage

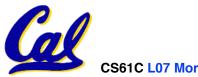

#### **Scheme 1: Reference Counting**

- For every chunk of dynamically allocated memory, keep a count of number of pointers that point to it.
- When the count reaches 0, reclaim.
- Simple assignment statements can result in a lot of work, since may update reference counts of many items

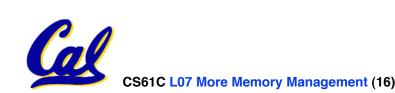

#### **Reference Counting Example**

 For every chunk of dynamically allocated memory, keep a count of number of pointers that point to it.

• When the count reaches 0, reclaim.

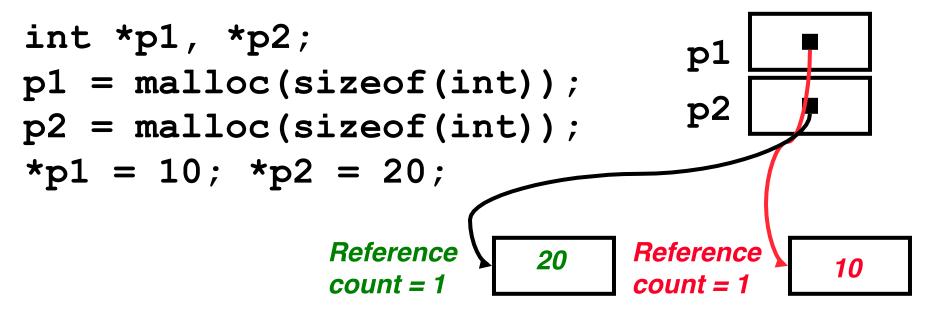

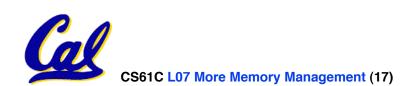

#### **Reference Counting Example**

 For every chunk of dynamically allocated memory, keep a count of number of pointers that point to it.

• When the count reaches 0, reclaim.

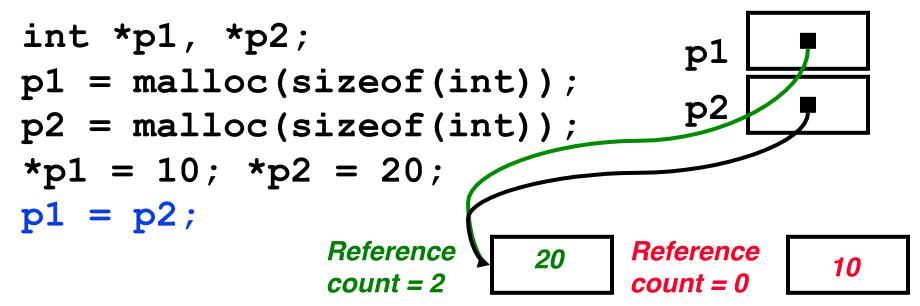

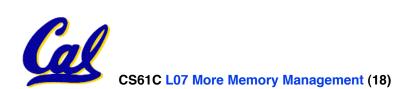

**Reference Counting (p1, p2 are pointers)** 

p1 = p2;

- Increment reference count for p2
- If p1 held a valid value, decrement its reference count
- If the reference count for p1 is now 0, reclaim the storage it points to.
  - If the storage pointed to by p1 held other pointers, decrement all of their reference counts, and so on...
- Must also decrement reference count when local variables cease to exist.

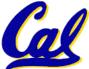

#### **Reference Counting Flaws**

- Extra overhead added to assignments, as well as ending a block of code.
- Does not work for circular structures!
  - E.g., doubly linked list:

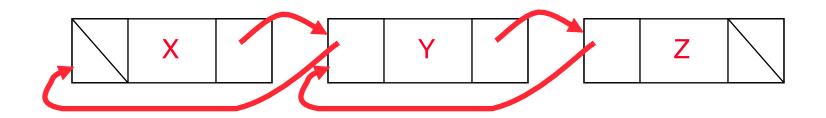

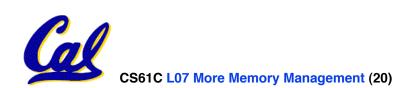

#### Scheme 2: Mark and Sweep Garbage Col.

- Keep allocating new memory until memory is exhausted, then try to find unused memory.
- Consider objects in heap a graph, chunks of memory (objects) are graph nodes, pointers to memory are graph edges.
  - Edge from A to  $B \Rightarrow A$  stores pointer to B
- Can start with the root set, perform a graph traversal, find all usable memory!
- 2 Phases:
  - 1. Mark used nodes
  - 2. Sweep free ones, returning list of free nodes

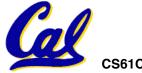

#### Mark and Sweep

#### Graph traversal is relatively easy to implement recursively

```
void traverse(struct graph_node *node) {
    /* visit this node */
    foreach child in node->children {
        traverse(child);
    }
}
```

- But with recursion, state is stored on the execution stack.
  - Garbage collection is invoked when not much memory left
- As before, we could traverse in constant space (by reversing pointers)

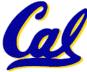

## **Scheme 3: Copying Garbage Collection**

- Divide memory into two spaces, only one in use at any time.
- When active space is exhausted, traverse the active space, copying all objects to the other space, then make the new space active and continue.
  - Only reachable objects are copied!
- Use "forwarding pointers" to keep consistency
  - Simple solution to avoiding having to have a table of old and new addresses, and to mark objects already copied (see bonus slides)

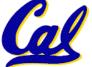

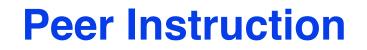

- 1) Since automatic garbage collection can occur any time, it is more difficult to measure the execution time of a Java program vs. a C program.
- 2) We don't have automatic garbage collection in C because of efficiency.

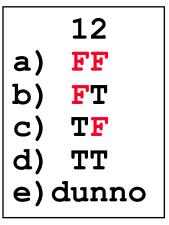

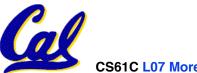

CS61C L07 More Memory Management (24)

"And in Conclusion..."

- Several techniques for managing heap via malloc and free: best-, first-, next-fit
  - 2 types of memory fragmentation: internal & external; all suffer from some kind of frag.
  - Each technique has strengths and weaknesses, none is definitively best
- Automatic memory management relieves programmer from managing memory.
  - All require help from language and compiler
  - Reference Count: not for circular structures
  - Mark and Sweep: complicated and slow, works

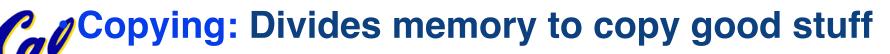

CS61C L07 More Memory Management (25)

#### **Bonus slides**

- These are extra slides that used to be included in lecture notes, but have been moved to this, the "bonus" area to serve as a supplement.
- The slides will appear in the order they would have in the normal presentation

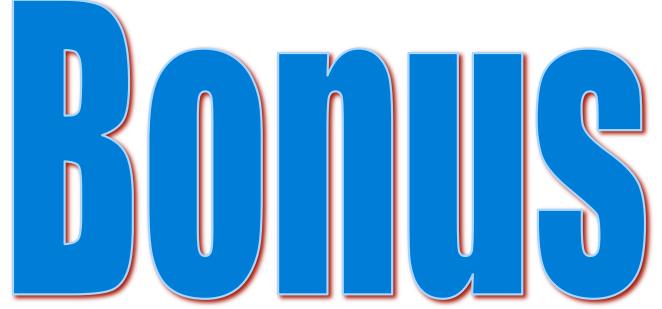

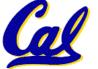

#### Forwarding Pointers: 1<sup>st</sup> copy "abc"

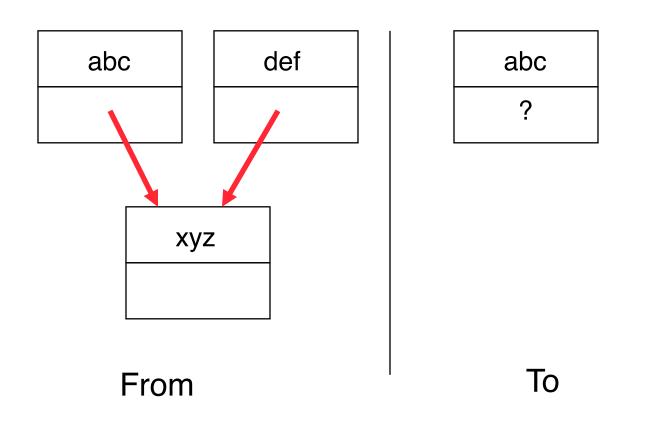

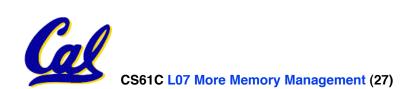

#### Forwarding Pointers: leave ptr to new abc

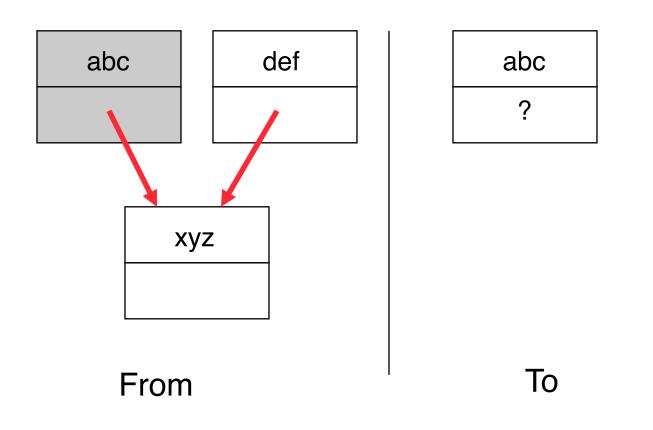

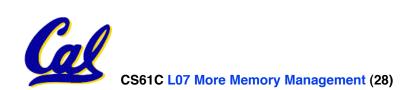

#### Forwarding Pointers : now copy "xyz"

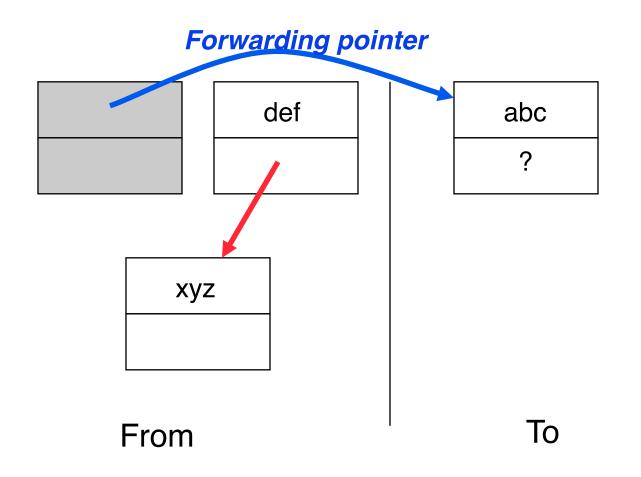

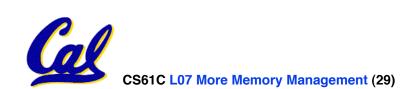

#### **Forwarding Pointers: leave ptr to new xyz**

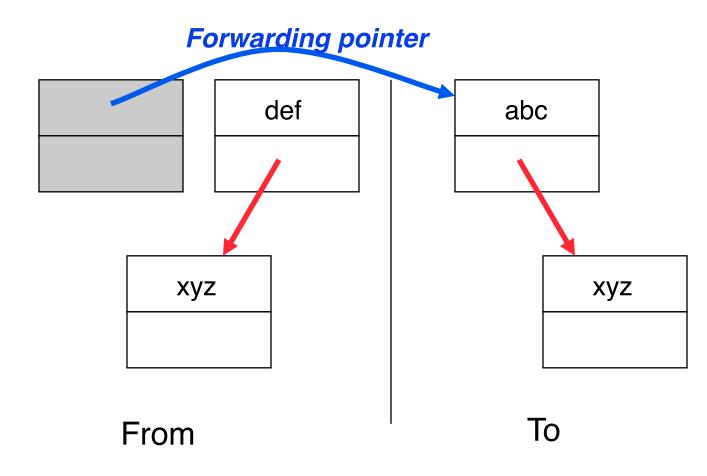

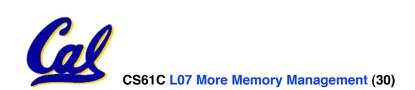

## Forwarding Pointers: now copy "def"

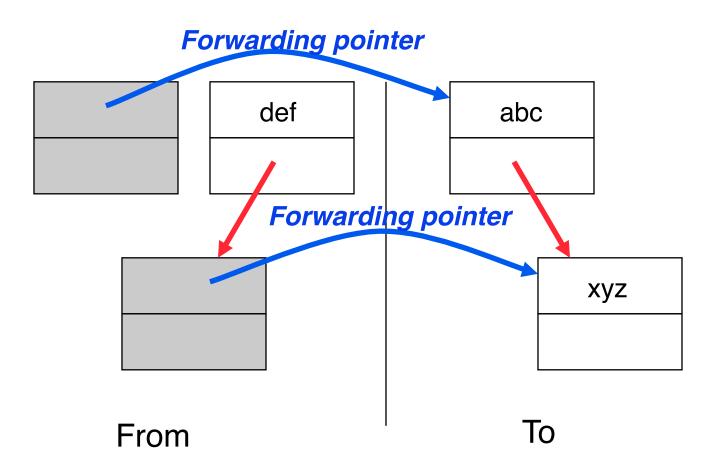

#### Since xyz was already copied, def uses xyz's forwarding pointer to find its new location

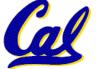

#### **Forwarding Pointers**

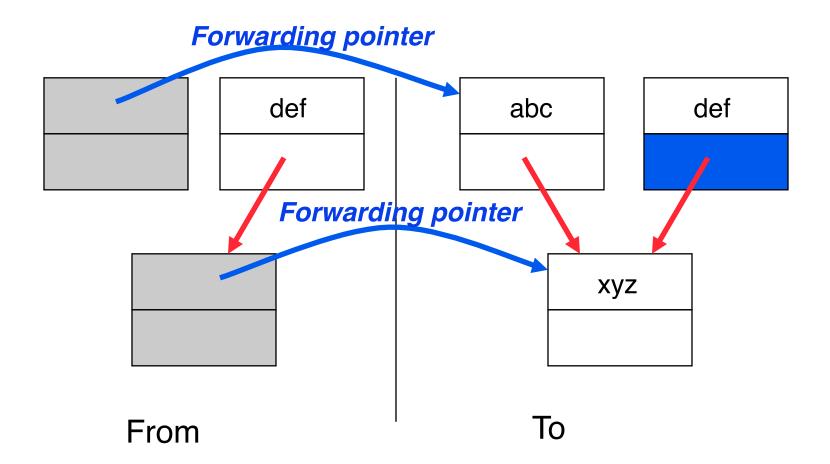

#### Since xyz was already copied, def uses xyz's forwarding pointer to find its new location

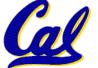